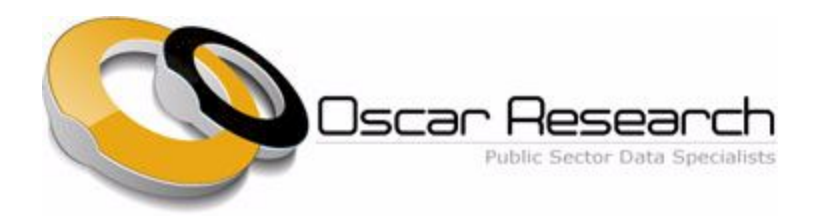

## **Data Subscription Access and Delivery**

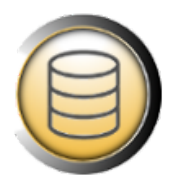

Subscribers are able to access their data selections live from our system in two ways. Via our secure online customer area and through our live API link. Details of both options can be found below:

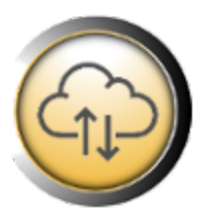

**Oscar Customer Area.**

Users are provided with a username and password to access their individual account. This provides three access options:

Full download

**Full Download:** This provides a complete copy of the dataset you have licensed with us taken from the live database.

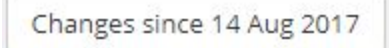

**Changes Since:** This provides all records within your data license that have been changed since your last full download. These changes are noted in the first field of the download as

being either 'New' (they didn't exist in the last file) 'Changed' (an aspect of the record has changed since the last download) or 'Deleted' (the postholder is no longer listed at that organisation).

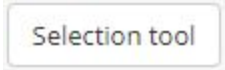

**Selection Tool:** This takes you to the Oscar count and selection tool, where you can make selections across your database subscription by type of organisation, job function and region to build an 'on demand' bespoke

selection and then download the live results.

In all instances, the data is delivered in CSV format. The structure can be seen at <http://www.oscar-research.co.uk/databases/structure>

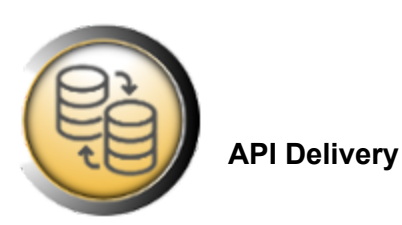

Each database subscription can now be delivered via our API at no additional cost.

The API is a 'magic' URL (web address) which provides secure direct access to your database selections. Each time the URL is loaded/refreshed the latest live version of the data is returned. Users can then more easily and efficiently build this feed into their own systems and script updates to be taken 'on demand'

The data is provided in CSV format and the field list/structure is as per <http://www.oscar-research.co.uk/databases/structure>

The API delivery provides two additional fields to help users script and manage the updating process within their systems:

**'CreateDate'** - this shows when the record was created on the Oscar database

**'ChangeDate'** - this shows the date the record was last edited or changed.

If you'd like to use this method of data delivery, please contact your account manager or email [admin@oscar-research.co.uk](mailto:admin@oscar-research.co.uk) to get this set up.

We can also provide a range of bespoke formats, feeds and data delivery solutions to suit your individual requirements. Please contact us to discuss in more detail.